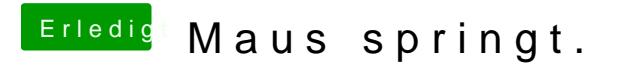

Beitrag von vom 24. Februar 2013, 13:10

OK starte mal vom Stick und schaue ob dann alles läuft.